**ROLL NO. \_\_** 

**Code: AC109/AT109 Subject: UNIX & SHELL PROGRAMMING**

## **AMIETE – CS/IT (New Scheme)**

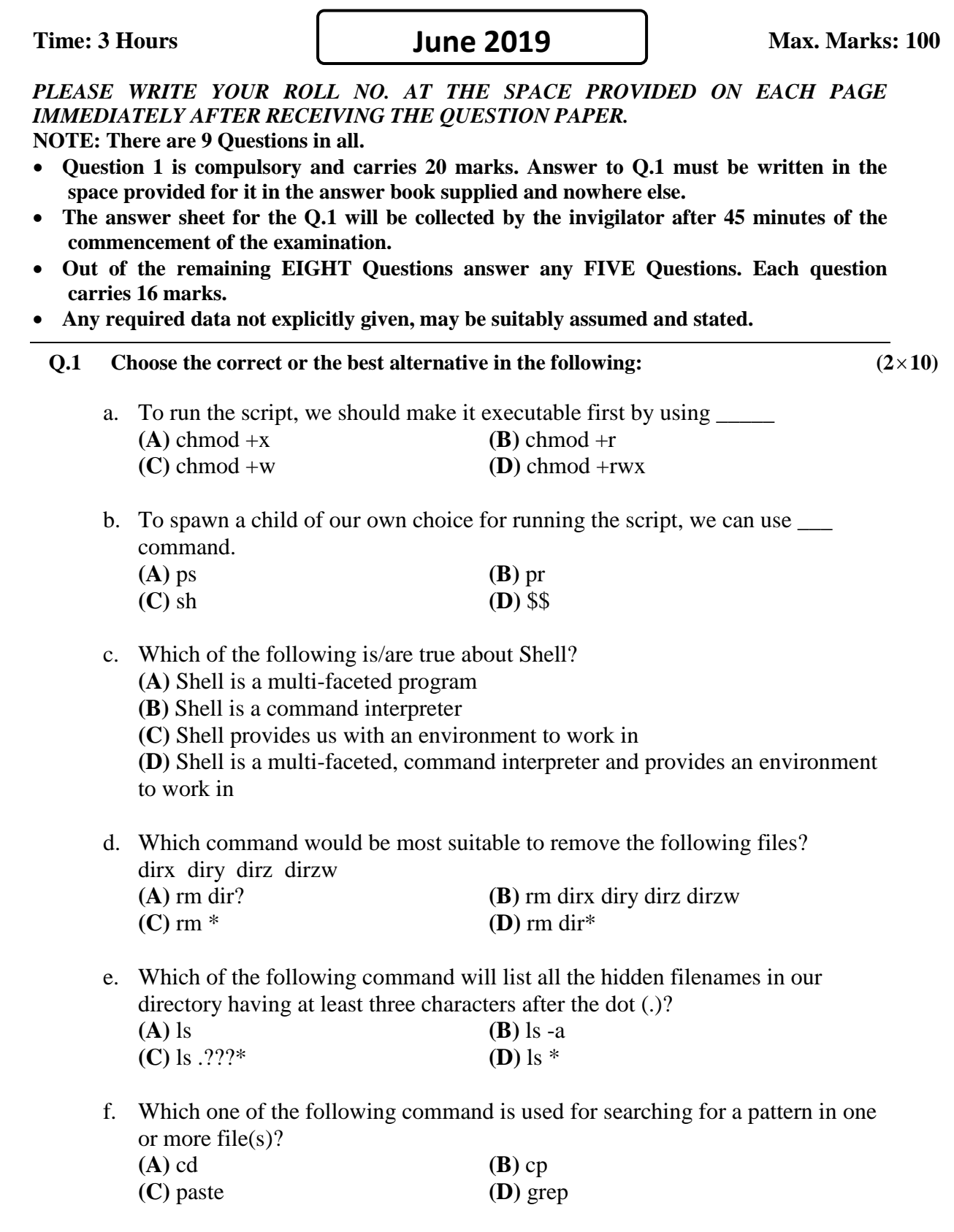

**Code: AC109/AT109 Subject: UNIX & SHELL PROGRAMMING**

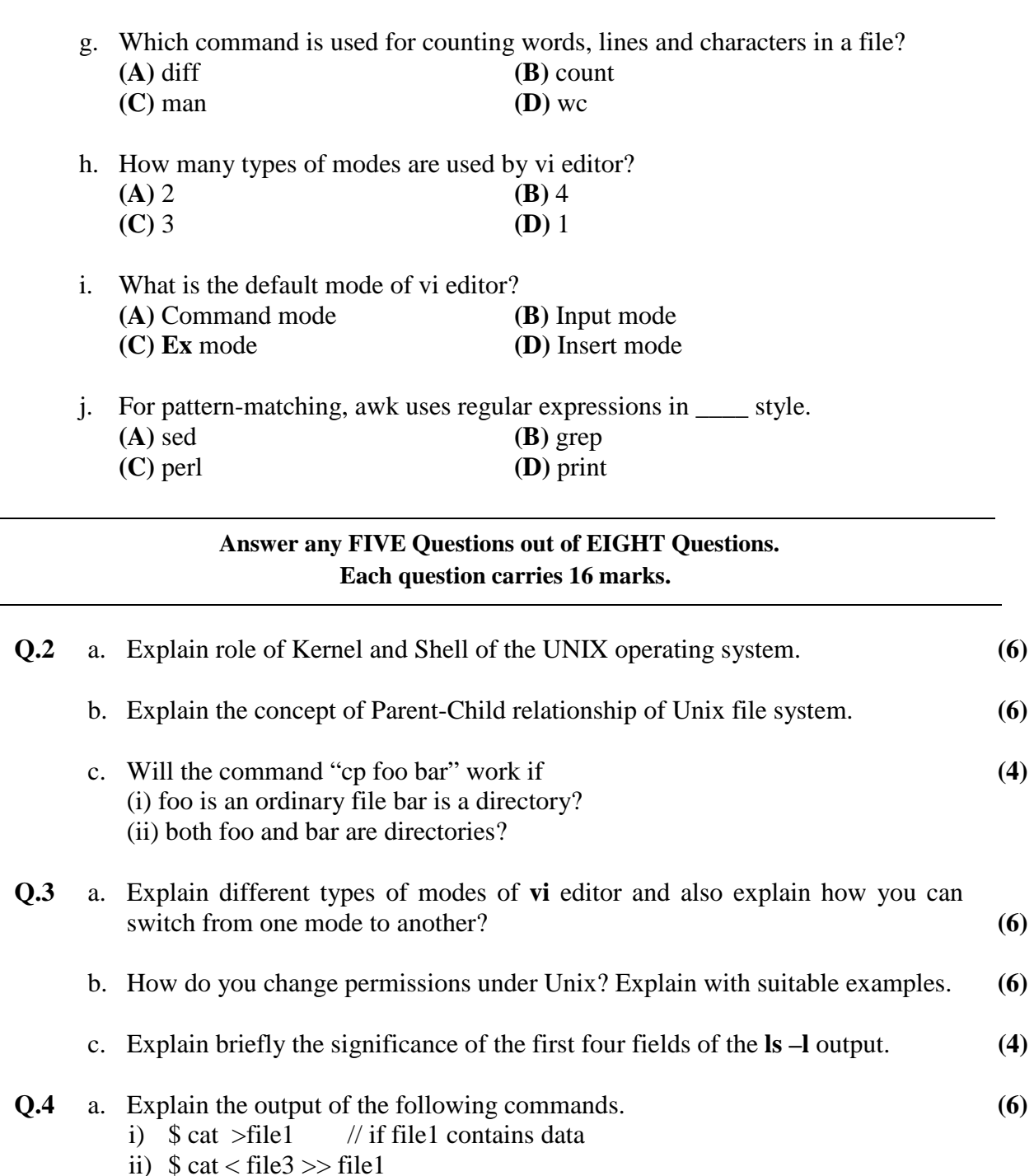

- iii) \$ ps -e
- b. What is the ZOMBIE state of the process? Explain the mechanism of process creation in UNIX. **(6)**
- c. Explain the difference between an interactive and non interactive shell **(4)**
- **Q.5** a. What are hard links and soft links? Explain with example. **(4)**

## **Code: AC109/AT109 Subject: UNIX & SHELL PROGRAMMING**

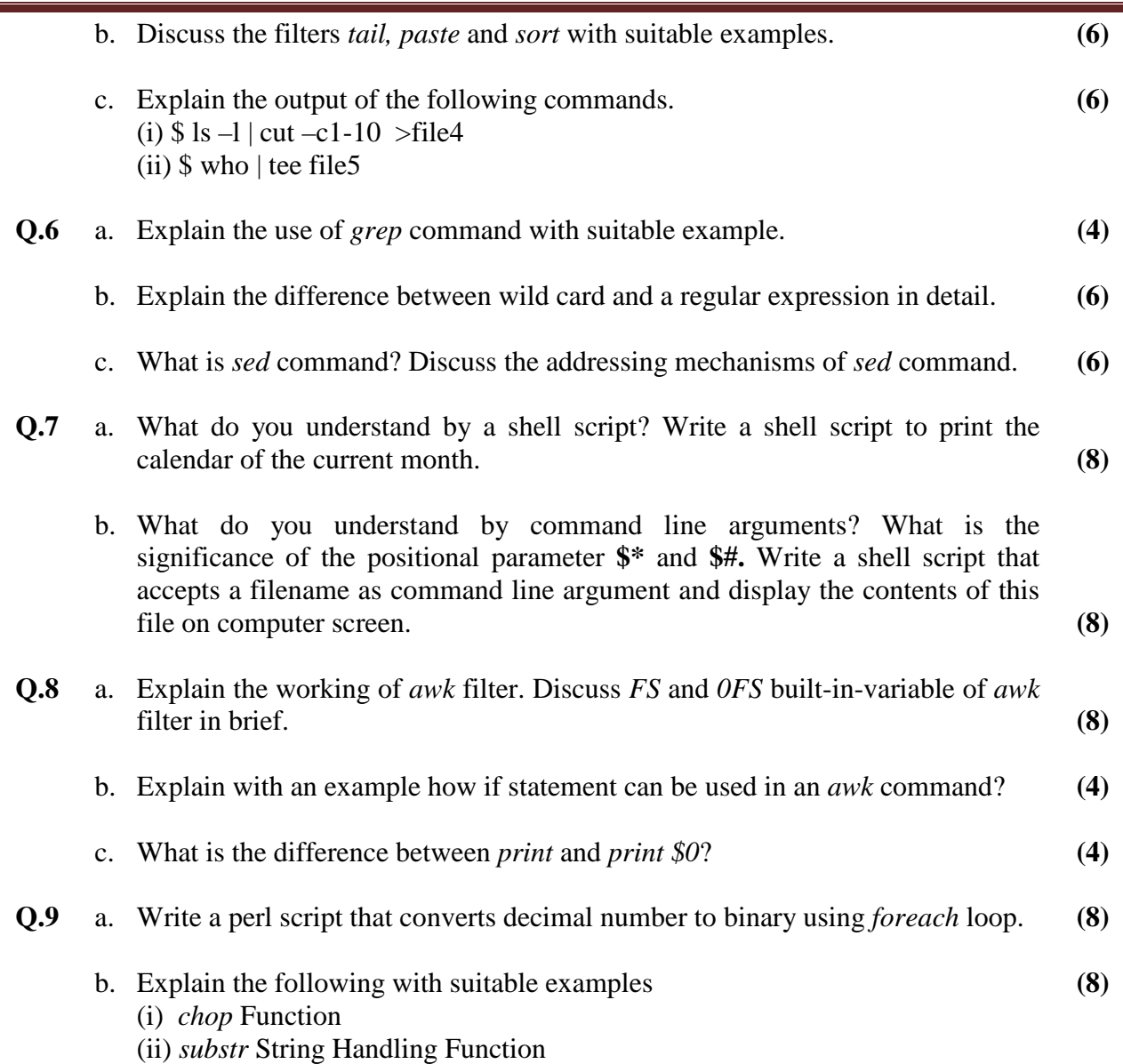